- <span id="page-0-0"></span>1. [Zykloide](#page-1-0)
- 2. [Rollkurven](#page-2-0)
- 3. [Tangenten der Zykloide](#page-3-0)
- 4. Bogenlänge der Zykloide
- 5. [Bogenelement](#page-5-0)
- 6. [Zykloidenbogen](#page-6-0)
- 7. Krümmungskreisradius der Zykloide
- 8. Natürliche Gleichung der Zykloide
- 9. Die natürliche Gleichung der Evolute
- 10. [Evolvente](#page-10-0)
- 11. [Evolvente der Zykloide](#page-11-0)
- 12. [Die Astroide als Evolute der Ellipse](#page-12-0)
- 13. [Evolventen der Parabel](#page-13-0)
- 14. [Kreisevolvente](#page-14-0)
- 15. [Schleppkurven](#page-15-0)

[↑](#page-0-0) Zykloide

Apollonius von Pergä, 200 v. Chr.

<span id="page-1-0"></span>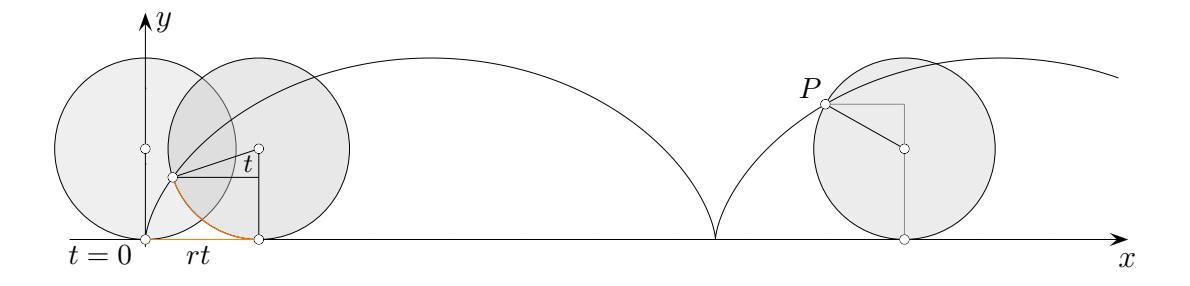

1. Wenn ein Kreis vom Radius r auf einer Geraden abrollt, dann heißt die Kurve, die ein beliebiger Punkt des Kreises beschreibt, eine Zykloide.

Sei der Rollwinkel der Parameter t. In der Abbildung stimmt der Punkt P für  $t = 0$  mit dem Ursprung überein. Die Parameterdarstellung

der Zykloide lautet (unmittelbar einsichtig):  $x(t) = r(t - \sin t)$ ,  $y(t) = r(1 - \cos t)$ 

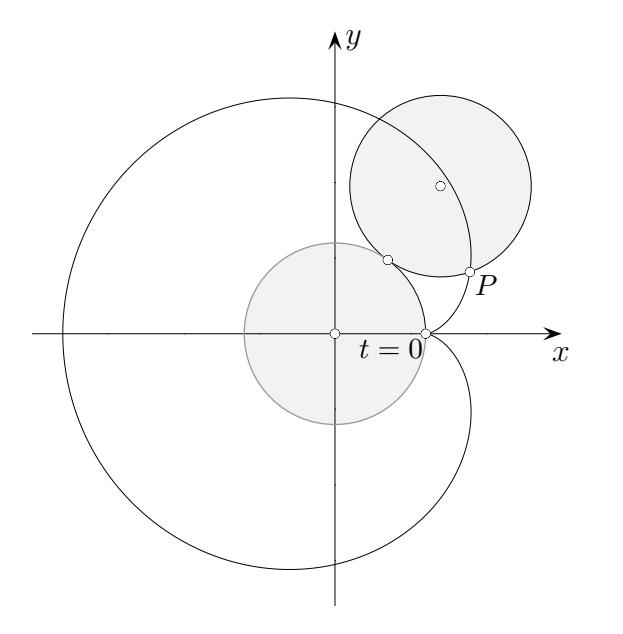

2. Auf einem Kreis vom Radius r rollt ein zweiter Kreis, ebenfalls vom Radius r, ab. Es entsteht eine Kardioide (Herzkurve). Bestätigen Sie, dass eine Parameterdarstellung lautet:  $x(t) = r(2 \cos t - \cos 2t), \ y(t) = r(2 \sin t - \sin 2t).$ 

*Die Kardioide geh¨ort zu den sogenannten Epizykloiden. Sie werden durch einen Punkt eines Kreises beschrieben, der außen auf dem Umfang eines festen Kreises abrollt. Wird der bewegliche Punkt im Innern des festen Kreises abgerollt, entsteht eine Hypozykloide (Epizykel, griech.: aufgesetzter Kreis).*

[↑](#page-0-0) <sup>R</sup> <sup>c</sup> *oolfs*

### [↑](#page-0-0) Rollkurven

- <span id="page-2-0"></span>3. In einem Getriebe bewege sich eine Stange  $AB$  von der Länge s so, dass die Endpunkte A und B in je einer geraden Schiene gleiten, die aufeinander senkrecht stehen. Zeigen Sie, dass ein Punkt P der Stange dabei eine Ellipse beschreibt und geben Sie deren Gleichung an.
- 4. Ein Kreis vom Radius r rollt innen auf einem Kreis vom Radius 2r ab. Zeigen Sie, dass ein Punkt  $P$  des kleinen Kreises periodisch den Durchmesser des großen Kreises durchläuft. (Umsetzung einer Kreisbewegung in eine geradlinige Bewegung, Cardano, 1570).

#### [↑](#page-0-0) Tangenten der Zykloide

<span id="page-3-0"></span>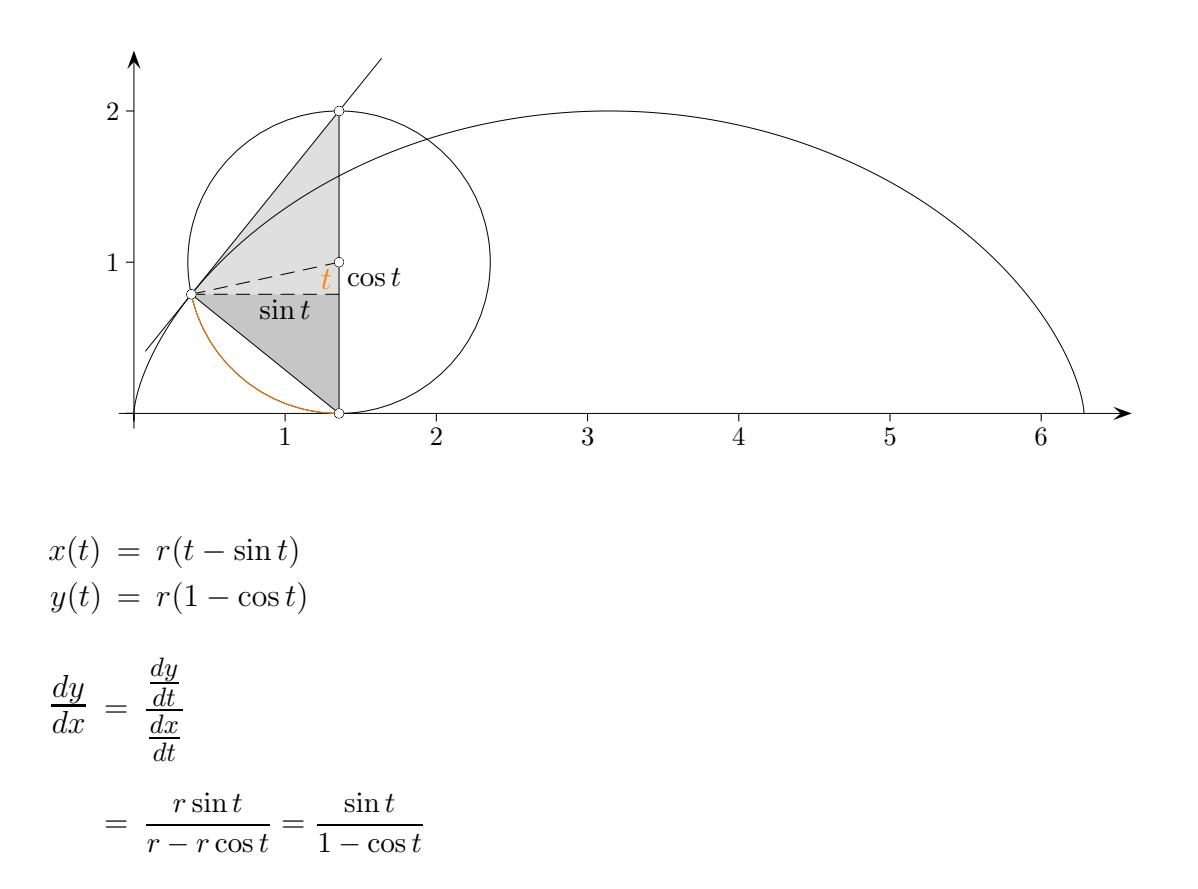

Die Tangente verläuft durch den Scheitelpunkt des Rollkreises in der zugehörigen Lage. Zum Nachweis wird das rechtwinklige Dreieck (Thales) in zwei kongruente Dreiecke zerlegt. Das Weitere ist offensichtlich.

Roberval gelang 1638 eine Tangentenkonstruktion. In Leibniz' Tangentenkonstruktion wird die obige Parameterdarstellung der Zykloide nicht benötigt (siehe Leibniz' Kalkül).

# $\uparrow$  Bogenlänge der Zykloide

<span id="page-4-0"></span>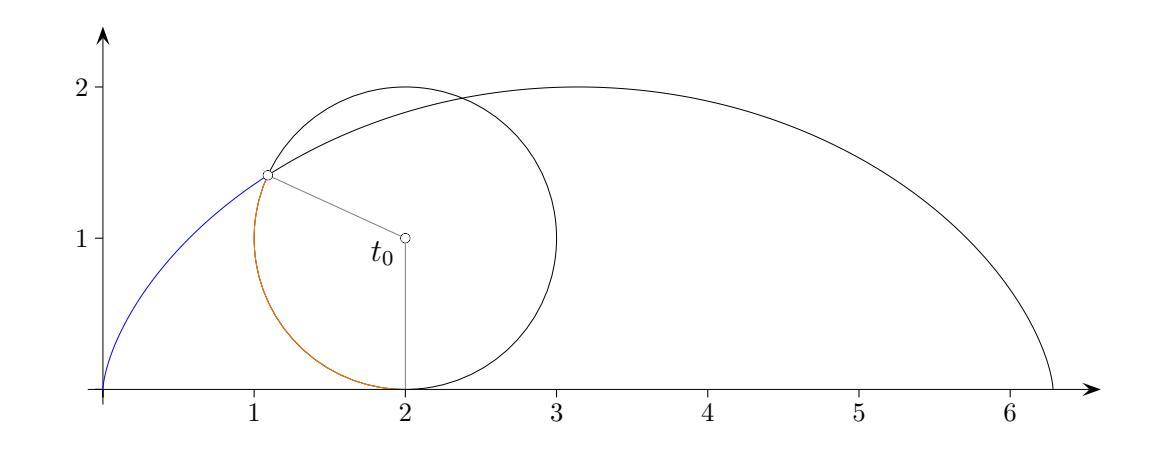

$$
x(t) = r(t - \sin t)
$$
  

$$
y(t) = r(1 - \cos t)
$$

$$
s(t_0) = \int_0^{t_0} \sqrt{\dot{x}^2 + \dot{y}^2} dt
$$
  
\n
$$
= \int_0^{t_0} \sqrt{r^2 (1 - \cos t)^2 + r^2 \sin^2 t} dt
$$
  
\n...  
\n
$$
= r \int_0^{t_0} \sqrt{2(1 - \cos t)} dt
$$
  
\n
$$
= 2r \int_0^{t_0} \sin \frac{t}{2} dt
$$
  
\n...  
\n
$$
= 4r(1 - \cos \frac{t_0}{2})
$$

 $s(2\pi) = 8r$ 

[↑](#page-0-0) <sup>R</sup> <sup>c</sup> *oolfs*

#### [↑](#page-0-0) Bogenelement

<span id="page-5-0"></span>Das (einfache) Bogenelement der Zykloide  $ds = 2 \sin \frac{t}{2} dt$  ( $r = 1$ ) kann mit einer Grafik ohne die Parameterdarstellung ermittelt werden.

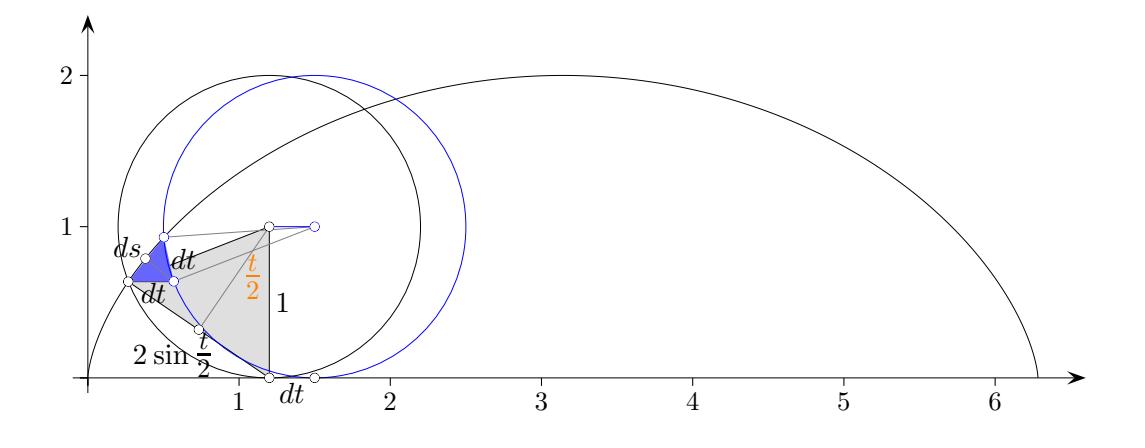

Die Rollbewegung um dt wird in eine Verschiebung um dt und eine Drehung mit dt zerlegt. Die gefärbten Dreiecke sind ähnlich. Die gleichlangen Schenkel stehen paarweise senkrecht aufeinander. Das kleine blaue Dreieck ist infinitesimal zu betrachten. Seine Seiten sind um den Faktor dt kleiner als die des großen Dreiecks. Das ergibt  $ds = 2 \sin \frac{t}{2} dt$ .

# [↑](#page-0-0) Zykloidenbogen

<span id="page-6-0"></span>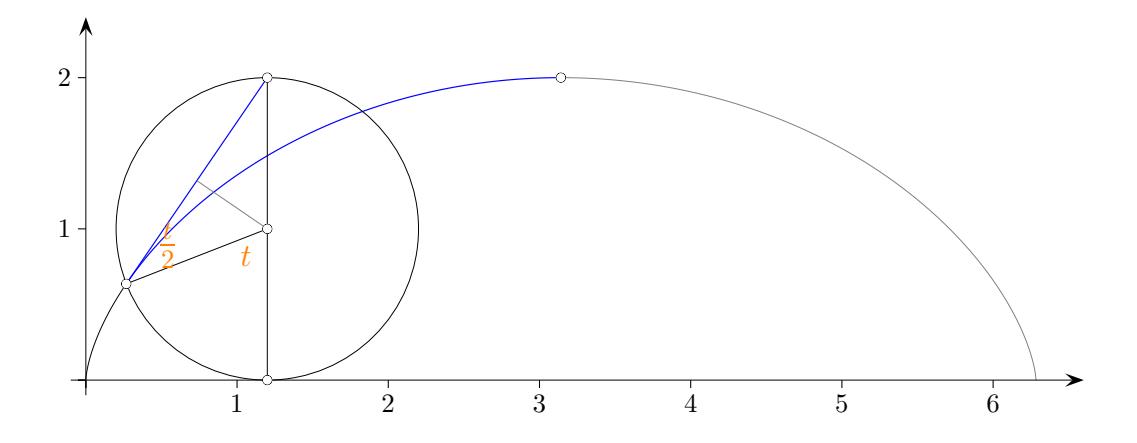

Der blaue Zykloidenbogen ist doppelt so lang wie die blaue Strecke, Pascal 1658.

Die Länge des Zykloidenbogens beträgt  $L = 4r - 4r(1 - \cos \frac{t}{2})$  $(\frac{t}{2}) = 4r \cos \frac{t}{2}$  $rac{t}{2}$ . Das Weitere ist offensichtlich.

#### [↑](#page-0-0) Krümmungskreisradius der Zykloide

<span id="page-7-0"></span>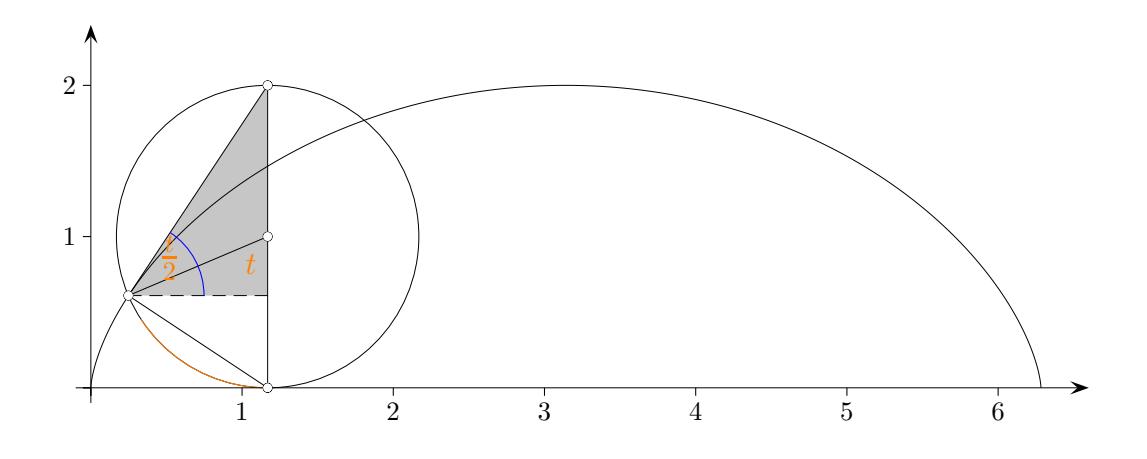

Der Tangentenwinkel zum Winkel t beträgt  $\alpha(t) = \frac{t}{2}$  $\frac{t}{2}+\frac{\pi}{2}$  $\frac{\pi}{2}-t$ und zum Winkel  $t + dt$  dann  $\alpha(t + dt) = \frac{t + dt}{2}$  $\frac{1}{2}$  +  $\frac{\pi}{2}$  $\frac{\pi}{2} - (t + dt).$ Die abs. Tangentenwinkeländerung bei weiterer Drehung um  $dt$  beträgt damit stets  $\frac{dt}{2}$ .

Krümmungskreisradius

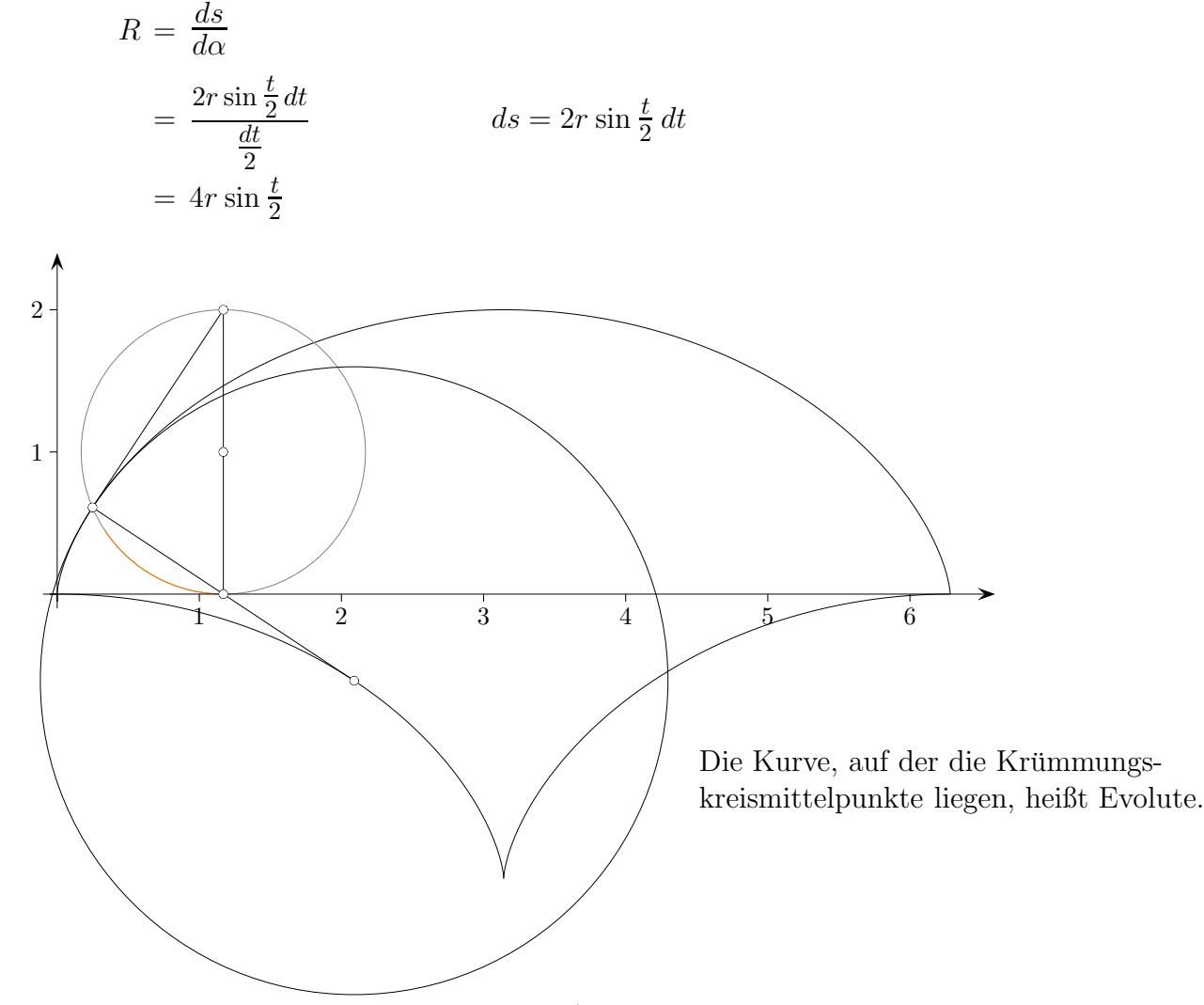

#### [↑](#page-0-0) Natürliche Gleichung der Zykloide

<span id="page-8-0"></span>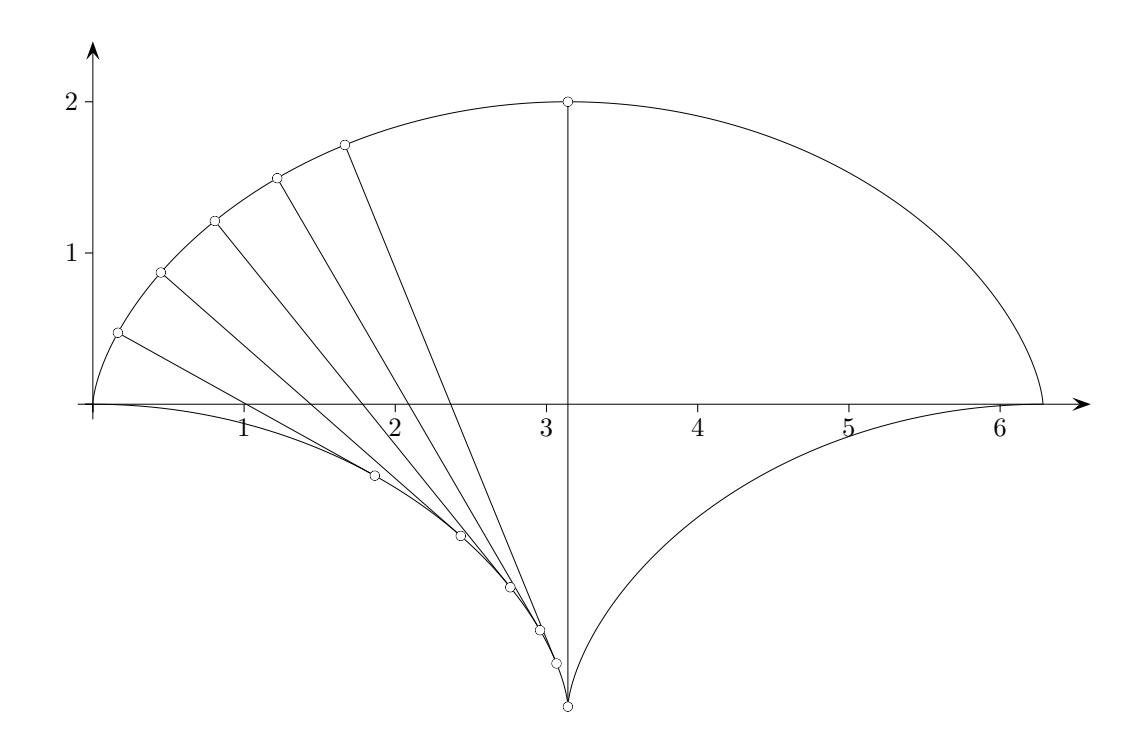

Um nachzuweisen, dass die Evolute der Zykloide eine Zykloide ist, soll von der natürlichen Gleichung  $R = R(s)$  der Zykloide ausgegangen werden. Hierbei wird der Krümmungskreisradius in Abhängigkeit von der Bogenlänge dargestellt. Die Form der Kurve - nicht die Lage in der Ebene - ist hierdurch festgelegt. Dies ähnelt der Charakterisierung durch eine Differentialgleichung. Sei  $r = 1$ .

Als Anfangspunkt für die Bogenlänge kann  $(\pi, 2)$  gewählt werden.

$$
s = 4 - 4(1 - \cos\frac{t}{2}) = 4\cos\frac{t}{2}
$$

$$
R = 4\sin\frac{t}{2}
$$

$$
R^2 + s^2 = 4^2\underbrace{(\sin^2\frac{t}{2} + \cos^2\frac{t}{2})}_{1} = 4^2
$$

### <span id="page-9-0"></span> $\uparrow$  Die natürliche Gleichung der Evolute

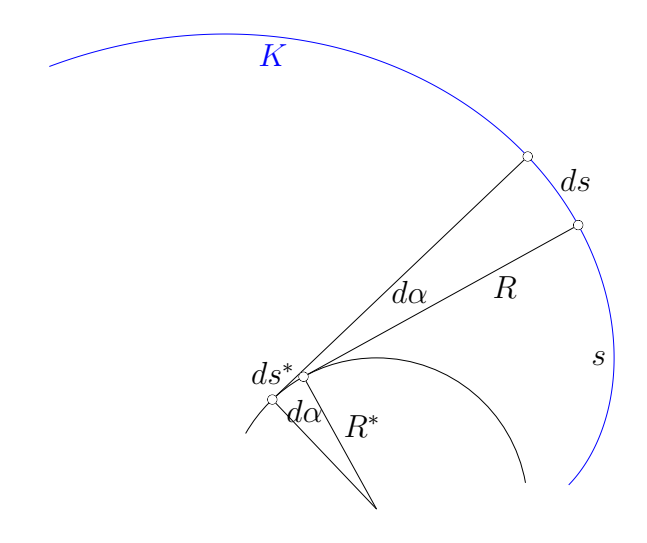

Gegeben ist die natürliche Gleichung  $R = R(s)$  einer Ausgangskurve K. Gesucht ist die Gleichung  $R^* = R^*(s^*)$  der Evolute.

$$
ds^* = dR \qquad | \int
$$
  
\n
$$
s^* = R
$$
  
\n
$$
R^* = \frac{ds^*}{d\alpha} = \frac{dR}{d\alpha} = R\frac{dR}{ds} \qquad \text{mit} \quad d\alpha = \frac{ds}{R}
$$

Für die Zykloide mit der Gleichung  $R^2 = 16 - s^2$  erhalten wir:

$$
R^* = R \frac{dR}{ds}
$$
  
=  $\sqrt{16 - s^2} \frac{-2s}{2\sqrt{16 - s^2}}$   
=  $-s$   
 $R^{*2} = s^2 = 16 - R^2 = 16 - s^{*2}$  beachte  $s^* = R$ 

Mit  $R^{*2} = 16 - s^{*2}$  liegt eine Zykloide vor.

#### <span id="page-10-0"></span>[↑](#page-0-0) Evolvente

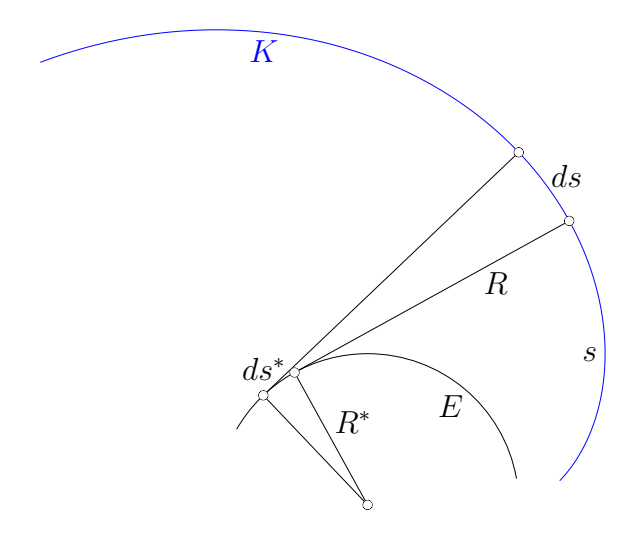

Betrachten wir die Ausgangskurve  $K$  im Hinblick auf die Evolute  $E$ .

Die Normalen von  $K$  tangieren  $E$ , hüllen  $E$  sogar ein.

 $K$  entsteht durch Abwicklung eines an  $E$  tangential geführten Fades einer bestimmten Länge. Verschiedene Fadenlängen erzeugen Parallelkurven.

 $K$  heißt Evolvente (Abwickelnde).

Eine Kurve ist die Evolute jeder ihrer Evolventen.

Mit  $ds^* = dR$ 

$$
s^* = R
$$

$$
R^* = R \frac{dR}{ds}
$$

ergibt sich die Formel für die Evolventengleichung.

$$
R = s^*
$$
  

$$
ds = \frac{s^*}{R^*} ds^*
$$
  

$$
s = \int \frac{s^*}{R^*} ds^*
$$

Für einen Kreis $R^{\ast} = r$  lautet die Evolvente $R^{2} = 2rs.$ Erneute Evolventenbildung führt zur Sturmschen Spirale  $R^3 = \frac{9}{2}$  $rac{9}{2}rs^2$  (Übung).

# [↑](#page-0-0) Evolvente der Zykloide

<span id="page-11-0"></span>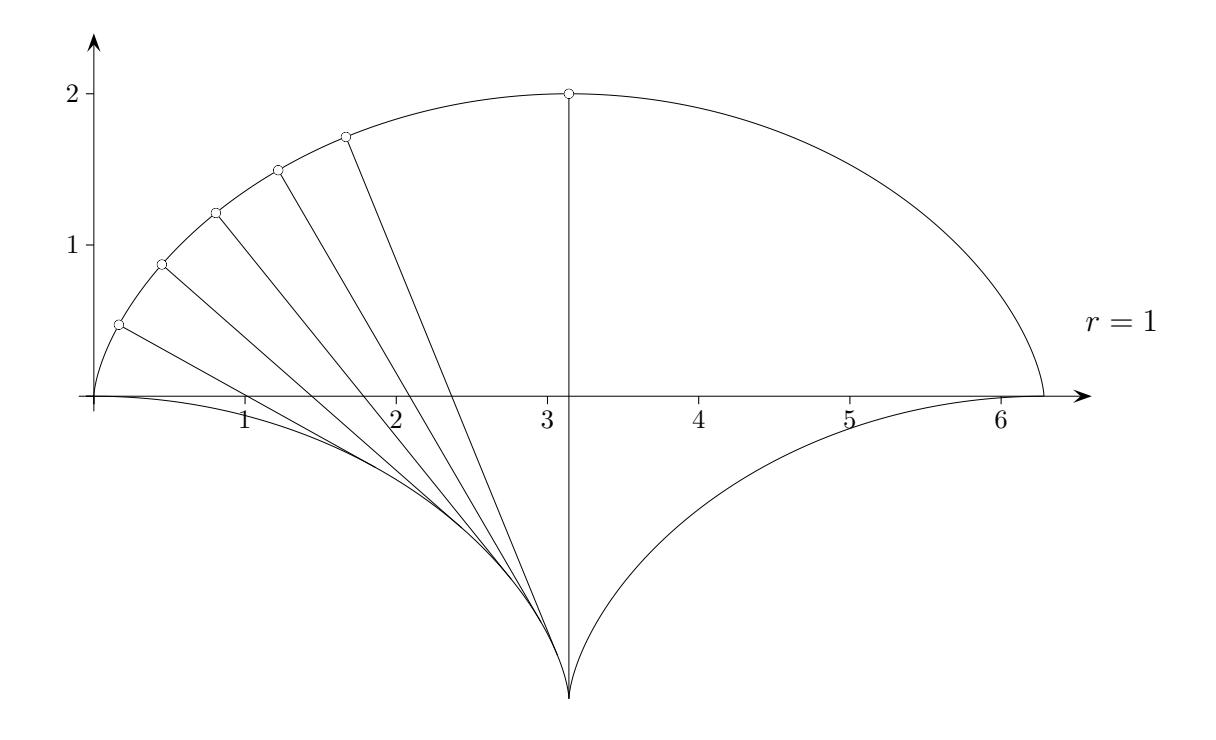

Nun sollte klar sein: Die in  $(\pi, -2)$  befestigten Fäden haben die gleiche Länge 4.

Drehen wir die Grafik um 180°, so haben wir die Abbildung eines Zykloidenpendels. Die Tautochronen-Eigenschaft (siehe Leibniz' Kalkül) bewirkt, dass die Schwingungsdauer unabhängig von der Auslenkung ist, Huygens 1673. Der Differentialkalkül stand ihm noch nicht zur Verfügung.

# <span id="page-12-0"></span>[↑](#page-0-0) Die Astroide als Evolute der Ellipse

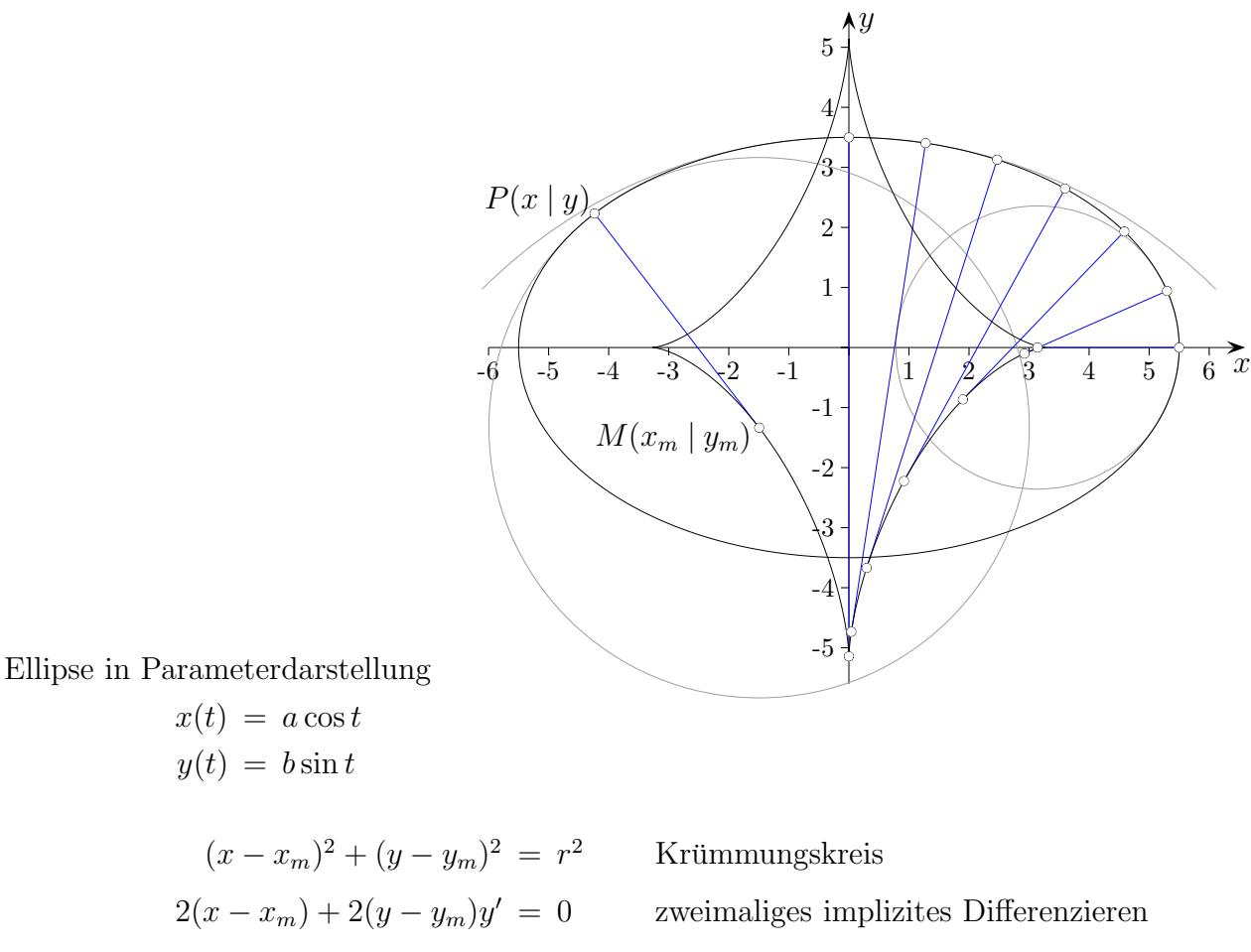

$$
2(x - x_m) + 2(y - y_m)y' =
$$

$$
1 + y'^2 + yy'' - y_m y'' =
$$

$$
y_m = y + \frac{1 + y'^2}{y''}
$$

$$
x_m = x - \frac{1 + y'^2}{y''} \cdot y'
$$

0 Genaueres siehe Krümmung

$$
y' = \frac{dy}{dx} = \frac{\frac{dy}{dt}}{\frac{dx}{dt}} = -\frac{b \cos t}{a \sin t}
$$

$$
y'' = \frac{dy'}{dt} \cdot \frac{dt}{dx} = \frac{dy'}{dt} \cdot \frac{1}{\frac{dx}{dt}} = \dots = \frac{-b}{a^2 \sin^3 t}
$$

$$
\frac{1 + y'^2}{y} = \dots = \frac{a^2 \sin^2 t + b^2 \sin t - b^2 \sin^3 t}{1 - \frac{b^2 \sin^3 t}{1 - \frac{b^2 \sin^3 t}{1 - \frac{b^2 \sin^3 t}{1 - \frac{b^2 \sin^3 t}{1 - \frac{b^2 \sin^3 t}{1 - \frac{b^2 \sin^3 t}{1 - \frac{b^2 \sin^3 t}{1 - \frac{b^2 \sin^3 t}{1 - \frac{b^2 \sin^3 t}{1 - \frac{b^2 \sin^3 t}{1 - \frac{b^2 \sin^3 t}{1 - \frac{b^2 \sin^2 t}{1 - \frac{b^2 \sin^2 t}{1 - \frac{b^2 \sin^2 t}{1 - \frac{b^2 \cos^2 t}{1 - \frac{b^2 \cos^2
$$

 $-b$ 

Astroide in Parameterdarstellung

$$
x = x_m = \frac{a^2 - b^2}{a} \cos^3 t
$$
  

$$
y = y_m = \frac{b^2 - a^2}{b} \sin^3 t
$$
 *möglich:* 
$$
y = \frac{a^2 - b^2}{b} \sin^3 t
$$

 $y''$ 

### <span id="page-13-0"></span>[↑](#page-0-0) Evolventen der Parabel

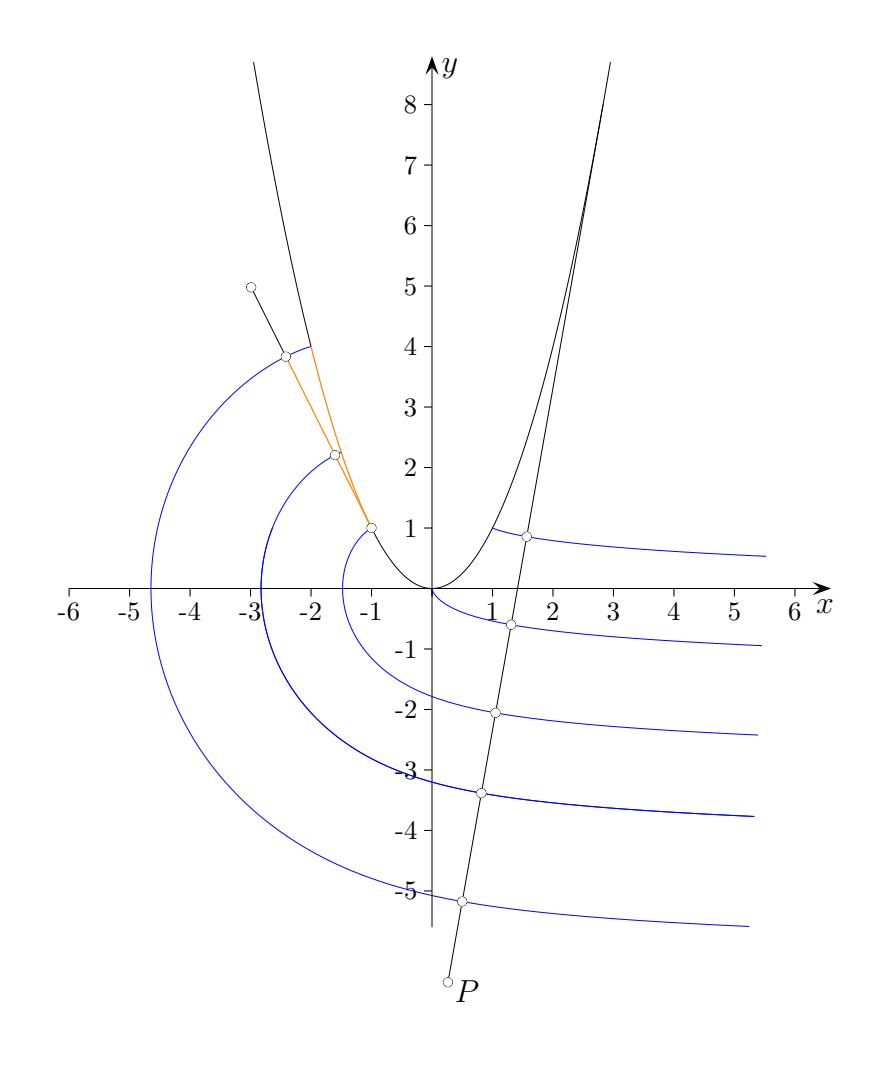

Ein in  $P$  tangential gespannter Faden wird um die Parabel geführt. Die darüber liegenden fünf Punkte liegen auf Evolventen.

 $\vec{x} = \vec{c}(t), t \in [t_1, t_2],$  beschreibt eine Kurve. Die zugehörige Evolvente kann mit

$$
\vec{C}_a(t) = \vec{c}(t) - \vec{c}^{\prime \circ}(t) \int_a^b |\vec{c}^{\prime}(u)| \, du
$$

ermittelt werden.

 $\vec{c}^{\prime\circ}(t)$  ist der tangentiale Einheitsvektor  $\frac{\vec{c}^{\prime}(t)}{\vec{c}^{\prime}(t)}$  $|\vec{c}'(t)|$ eitsvektor  $\frac{c^{(v)}}{|\vec{c}'(t)|}$ . Er wird mit der Bogenlänge a  $|\bar{c}'(u)|\,du$  multipliziert,  $a\in [t_1,t_2]$  ist frei wählbar.

Für eine Parabel  $\vec{c}(t) = (t, t^2)^\top$ ,  $t \in [t_1, t_2]$ , erhalten wir

$$
\vec{c}^{\prime o}(t) = (1/\sqrt{1+4t^2}, 2t/\sqrt{1+4t^2})^\top,
$$
die Bogenlänge 
$$
\int_a^t \sqrt{1+4u^2} du
$$
ist mit einem CAS zu ermitteln.

### [↑](#page-0-0) Kreisevolvente

<span id="page-14-0"></span>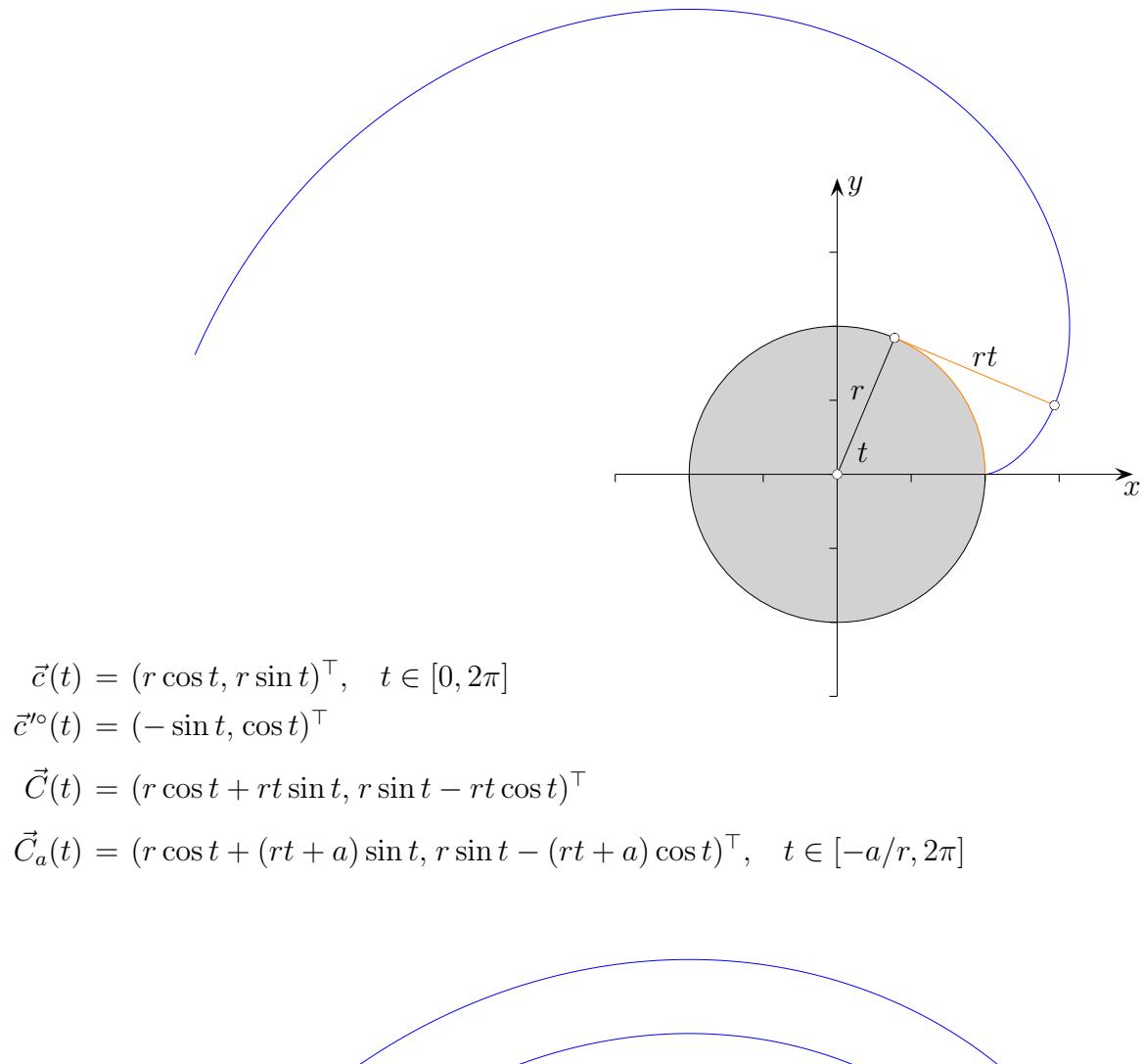

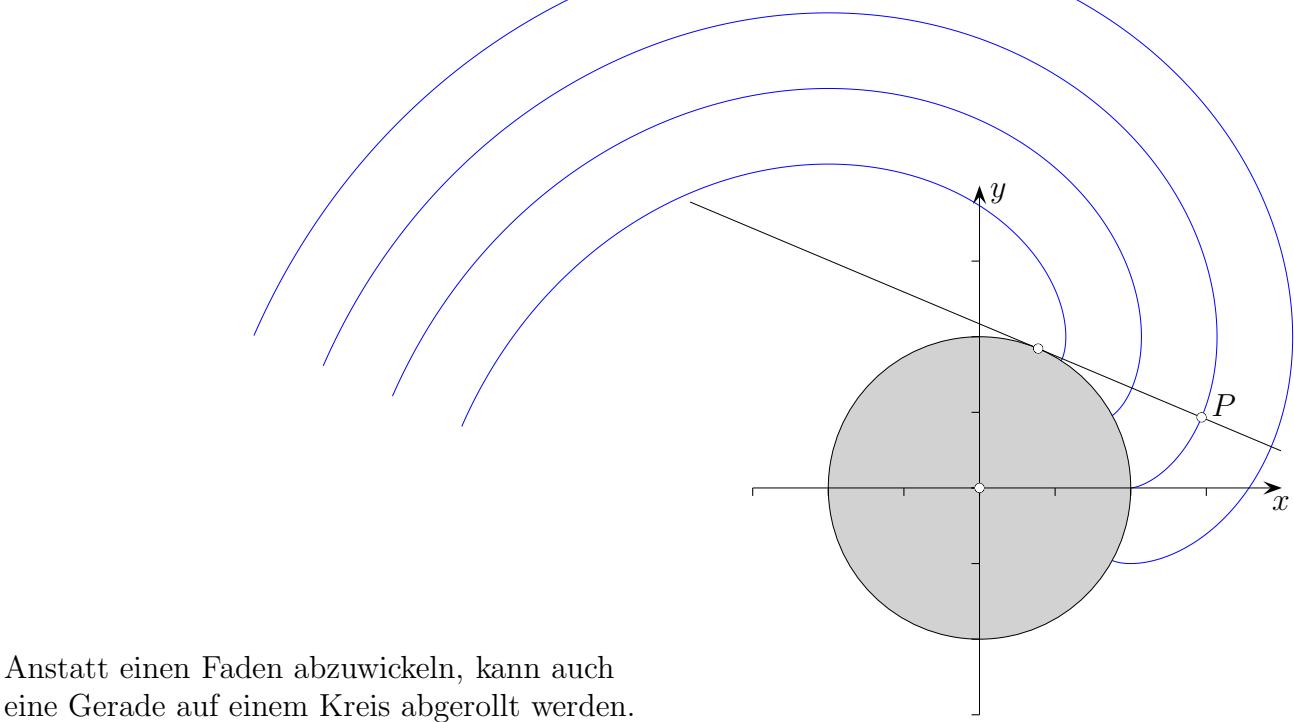

### [↑](#page-0-0) Schleppkurven

<span id="page-15-0"></span>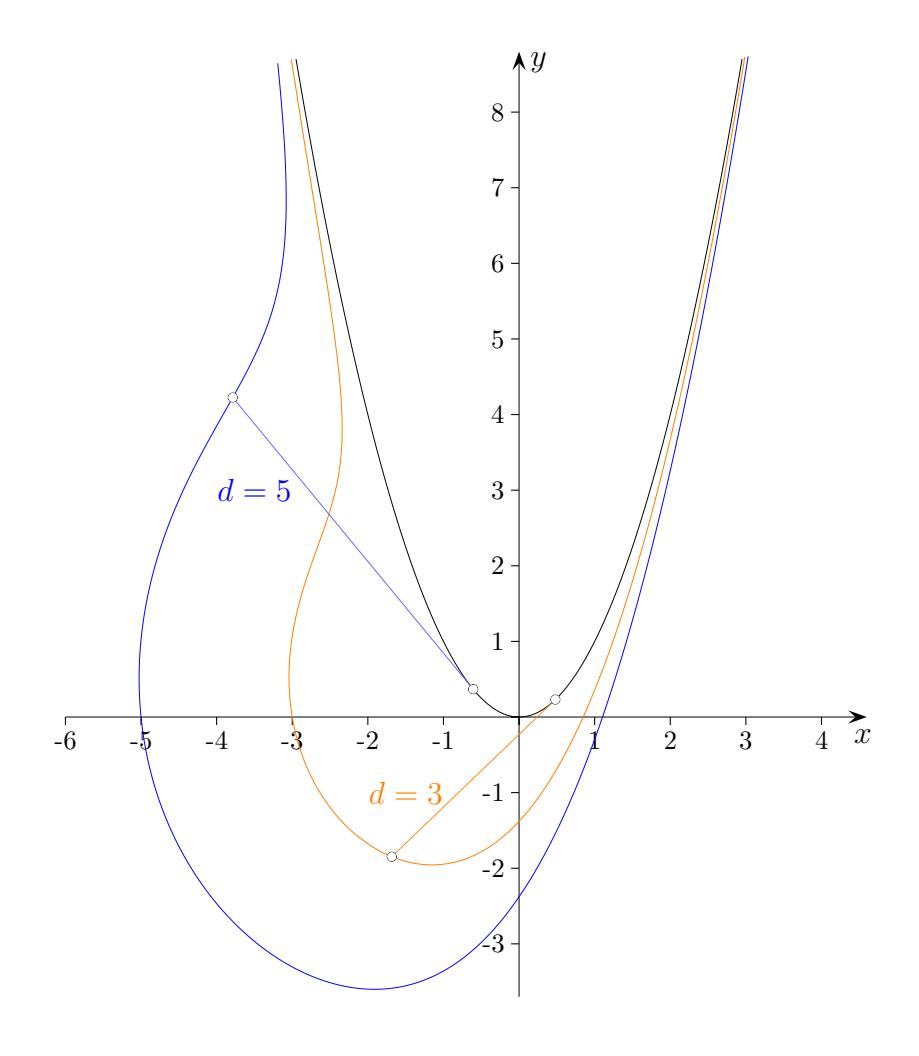

 $\vec{x} = \vec{c}(t),$   $t \in [t_1, t_2],$  beschreibt eine Kurve.

Eine Schleppkurve kann mit

$$
\vec{C}_a(t) = \vec{c}(t) - \vec{c}'^{\circ}(t) \cdot d
$$

ermittelt werden.

 $\vec{c}^{\prime\circ}(t)$  ist der tangentiale Einheitsvektor  $\frac{\vec{c}^{\prime}(t)}{\vec{c}^{\prime}(t)}$  $\frac{c'(t)}{|\vec{c}'(t)|}.$ Er wird mit einer Konstanten d multipliziert.

Für eine Parabel  $\vec{c}(t) = (t, t^2)^\top$ ,  $t \in [t_1, t_2]$ , erhalten wir  $\vec{c}^{\prime\circ}(t) = (1/\sqrt{1+4t^2}, 2t/\sqrt{1+4t^2})^{\top}.$